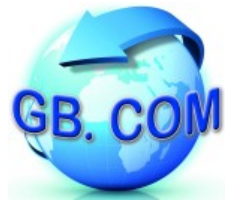

www.gbcom.eu - info@gbcom.eu

## **Cambio del rotolo carta**

Ad ogni cambio rotolo carta, verificare che non vi siano pezzi di carta tagliati o strappati sia in ingresso che in uscita alla stampante; se ci sono e' necessario rimuoverli.

Per cambiare il rotolo di carta, procedere come segue:

- Posizionare il rotolo di carta (1) rispettando il verso di rotazione indicato in figura 1
- Inserire l'estremità del rotolo di carta nella fessura del meccanismo di stampa (2) ed attendere il caricamento automatico della carta
- Rimuovere il biglietto presente sulla bocca di uscita

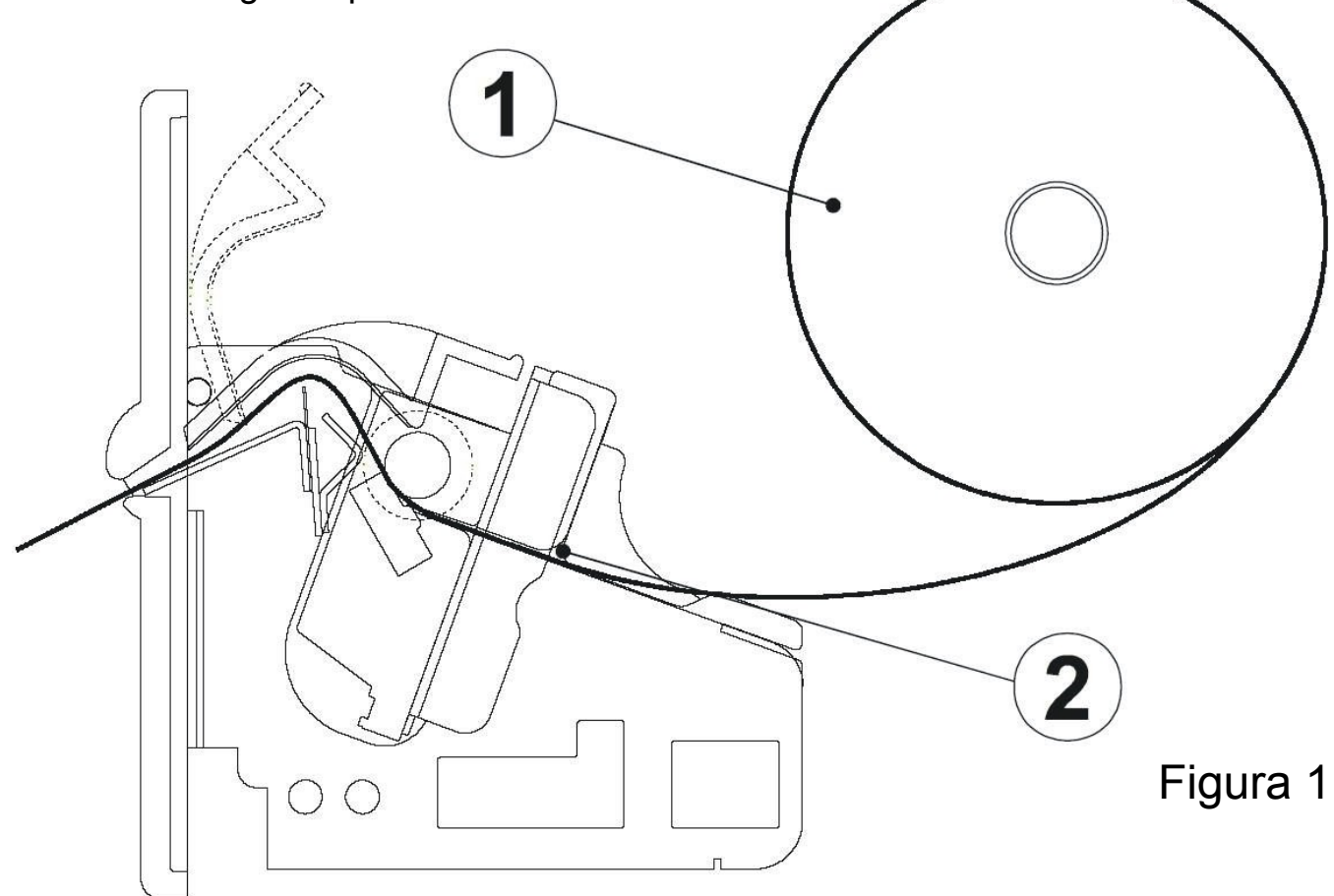

## **Attenzione:**

Prima di inserire la carta assicurarsi che la carta abbia un taglio regolare (si veda figura 2).

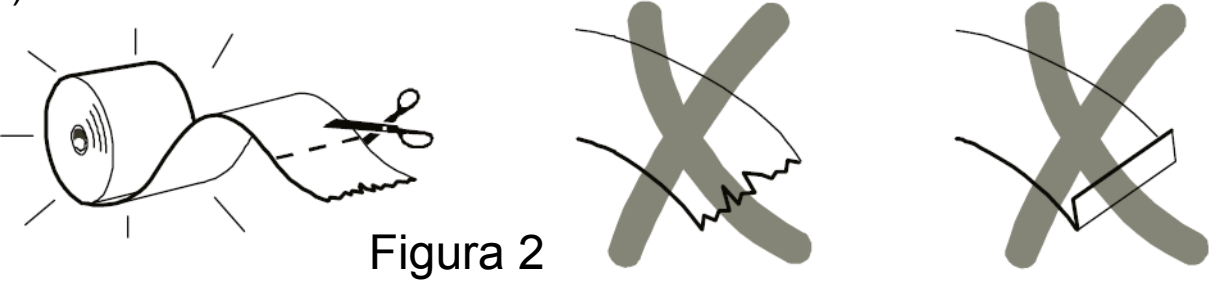